МИНИСТЕРСТВО СЕЛЬСКОГО ХОЗЯЙСТВА РОССИЙСКОЙ ФЕДЕРАЦИИ ТЕХНОЛОГИЧЕСКИЙ ИНСТИТУТ – ФИЛИАЛ ФЕДЕРАЛЬНОГО ГОСУДАРСТВЕННОГО БЮДЖЕТНОГО ОБРАЗОВАТЕЛЬНОГО УЧРЕЖДЕНИЯ ВЫСШЕГО ОБРАЗОВАНИЯ «УЛЬЯНОВСКИЙ ГОСУДАРСТВЕННЫЙ АГРАРНЫЙ УНИВЕРСИТЕТ ИМЕНИ П.А.СТОЛЫПИНА»

> «УТВЕРЖДАЮ» Зам. директора по учебной и воспитательной работе \_\_\_\_\_\_\_\_\_\_\_\_\_\_\_\_\_ И.А. Авдонина

 $\sqrt{Q_{\text{th}}}$  read 2019 г.

### РАБОЧАЯ ПРОГРАММА ДИСЦИПЛИНЫ **Компьютерная графика и основы систем автоматизированного проектирования**

Направление подготовки: 23.03.03 Эксплуатация транспортно-технологических машин и комплексов (академический бакалавриат) Профиль подготовки: Автомобили и автомобильное хозяйство Квалификация выпускника: \_\_\_\_\_\_\_\_\_\_\_\_\_\_\_бакалавр\_\_\_\_\_\_\_\_\_\_\_\_\_ Форма обучения: очная, заочная

### **1. ЦЕЛИ ОСВОЕНИЯ ДИСЦИПЛИНЫ**

#### **Цель дисциплины:**

Изучение информационных технологий на основе средств инженерной компьютерной графики и систем автоматизированого проектирования (САПР), формирование навыков разработки технической документации.

#### **Задачи дисциплины:**

- теоретическое освоение обучающимися основных положений курса;
- организация рабочих мест, их техническое оснащение, размещение технологического оборудования;
- − формирование необходимого уровня знаний для использования средств инженерной компьютерной графики и систем автоматизированого проектирования при изучении специальных дисциплин;
- − составление технической документации (графиков работ, инструкций, планов, смет, заявок на материалы, оборудование), а также установленной отчетности по утвержденным формам;
- приобретение практических навыков разработки технической документации на основе современных информационных технологий и САПР;
- − выполнение работ по стандартизации и подготовке к сертификации технических средств, систем, процессов, оборудования и материалов;
- − формирование умений для разработки концепции технических проектов с помощью средств инженерной компьютерной графики и систем автоматизированого проектирования;
- контроль за соблюдением технологической дисциплины.

### **2. МЕСТО ДИСЦИПЛИНЫ В СТРУКТУРЕ ОПОП ВО**

Дисциплина «Компьютерная графика и основы систем автоматизированного проектирования» является дисциплиной вариативной части, теоретического блока Б1, учебного плана (Б1.В.07). Осваивается в 3-м семестре на очной и в 3-м семестре заочной формах обучения

Дисциплина «Компьютерная графика и основы систем автоматизированного проектирования» базируется на знаниях, полученных в рамках курса математики, информатики, начертательной геометрии и инженерной графики.

Дисциплина создает теоретическую и практическую основу для изучения последующих дисциплин: детали машин и основы конструирования, основы теории надёжности, гидравлика и гидропневмопривод, метрология, стандартизация и сертификация, гидравлические и пневматические системы транспортных и транспортно-технологических машин и оборудования, проектирование предприятий технического сервиса автомобилей, проектирование предприятий автомобильного транспорта, подъемно-транспортные машины и оборудование во внутрипроизводственных коммуникациях, а также для оформления и защиты выпускной квалификационной работы.

### **3. КОМПЕТЕНЦИИ ОБУЧАЮЩЕГОСЯ, ФОРМИРУЕМЫЕ В РЕЗУЛЬТАТЕ ОСВОЕНИЯ ДИСЦИПЛИНЫ**

Процесс изучения дисциплины «Компьютерная графика и основы систем автоматизированного проектирования» направлен на формирование следующих компетенций:

- способностью решать стандартные задачи профессиональной деятельности на основе информационной и библиографической культуры с применением информационнокоммуникационных технологий и с учётом основных требований информационной безопасности (ОПК-1);
- способностью разрабатывать и использовать графическую техническую документацию (ПК-8).

В результате освоения содержания дисциплины «Компьютерная графика и основы систем автоматизированного проектирования» обучающийся должен:

### *знать*

- − основы информационно-коммуникационных технологий, необходимые для изучения дисциплины (ОПК-1);
- − методики разработки графической технической документации согласно нормативным документам (ПК-8);

#### *уметь*

- решать стандартные задачи профессиональной деятельности на основе информационной и библиографической культуры с применением информационно-коммуникационных технологий и с учётом основных требований информационной безопасности (ОПК-1);
- − применять методики разработки графической технической документации на основе современных информационных технологий и САПР (ПК-8);
- − работать с графической технической документацией для решения задач профессиональной деятельности (ПК-8).

#### *владеть*

- − методиками решения стандартных задач профессиональной деятельности на основе информационной и библиографической культуры с применением информационнокоммуникационных технологий и с учётом основных требований информационной безопасности (ОПК-1);
- − навыками разработки графической технической документации на основе современных информационных технологий и САПР (ПК-8);
- − умением использовать графическую техническую документацию при решении задач профессиональной деятельности (ПК-8)

### **Матрица формирования компетенций по дисциплине**

### **«Компьютерная графика и основы систем автоматизированного проектирования»**

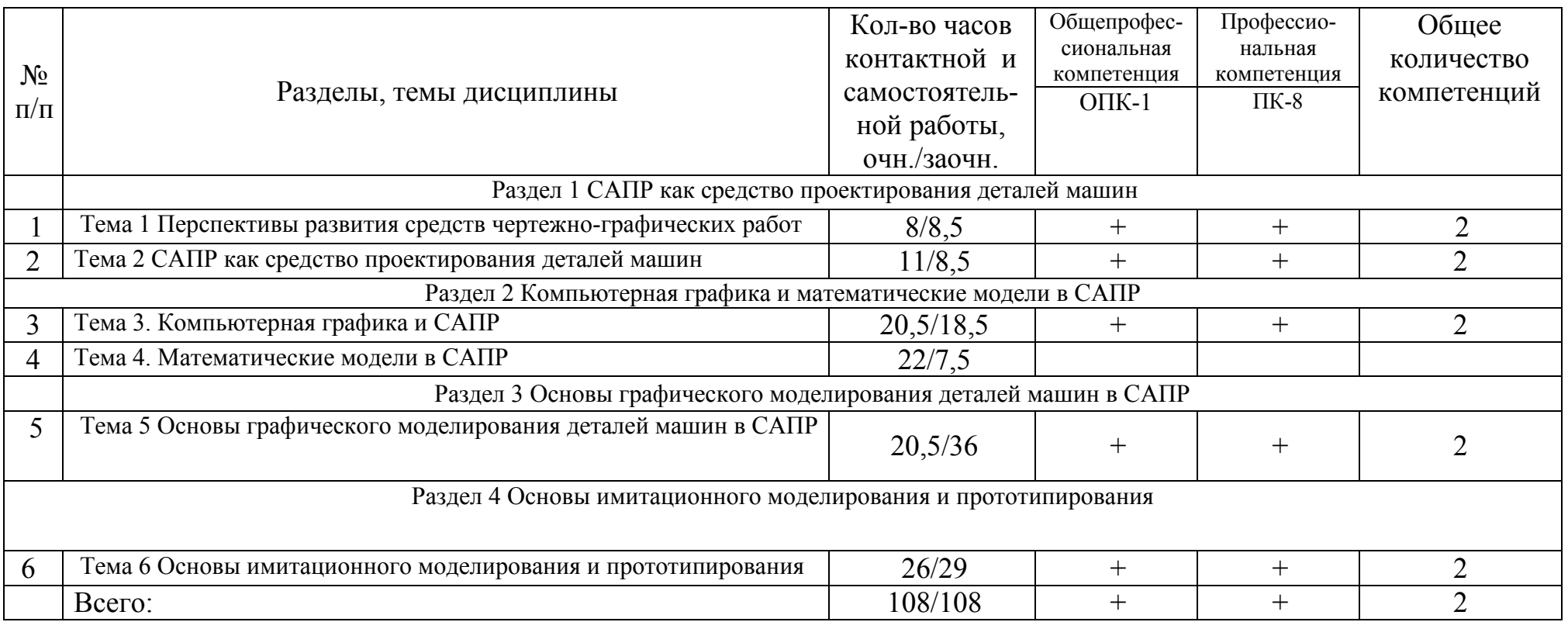

## **4. СТРУКТУРА И СОДЕРЖАНИЕ ДИСЦИПЛИНЫ**

Общая трудоемкость дисциплины составляет \_3\_зачетных единицы, 108 часов, в том числе контактной работы – 54 часов

(очная форма обучения)

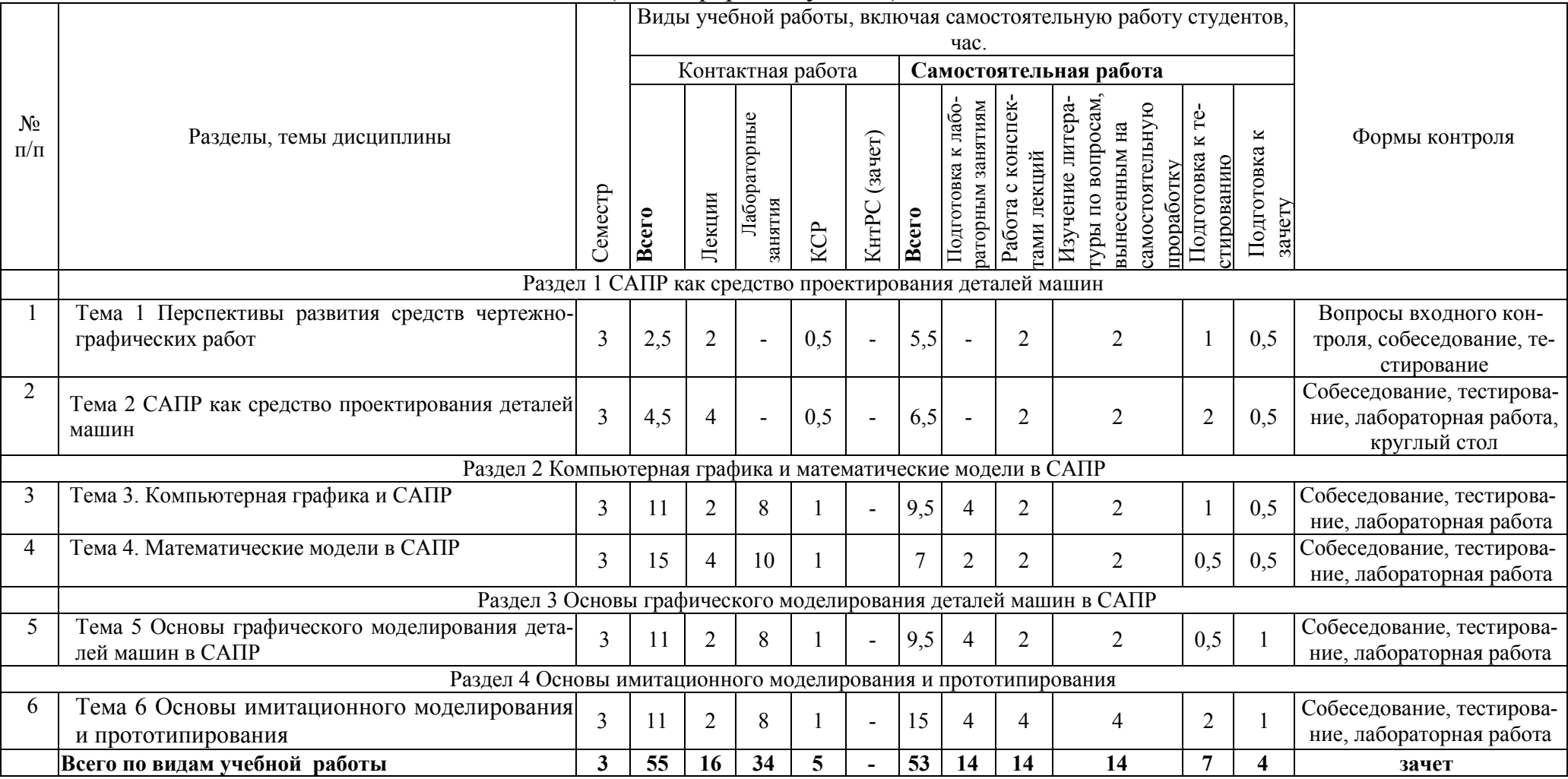

### **СТРУКТУРА И СОДЕРЖАНИЕ ДИСЦИПЛИНЫ**

Общая трудоемкость дисциплины составляет 3 зачетные единицы, 108 часов, в том числе контактной работы 16,15 часов

(заочная форма обучения)

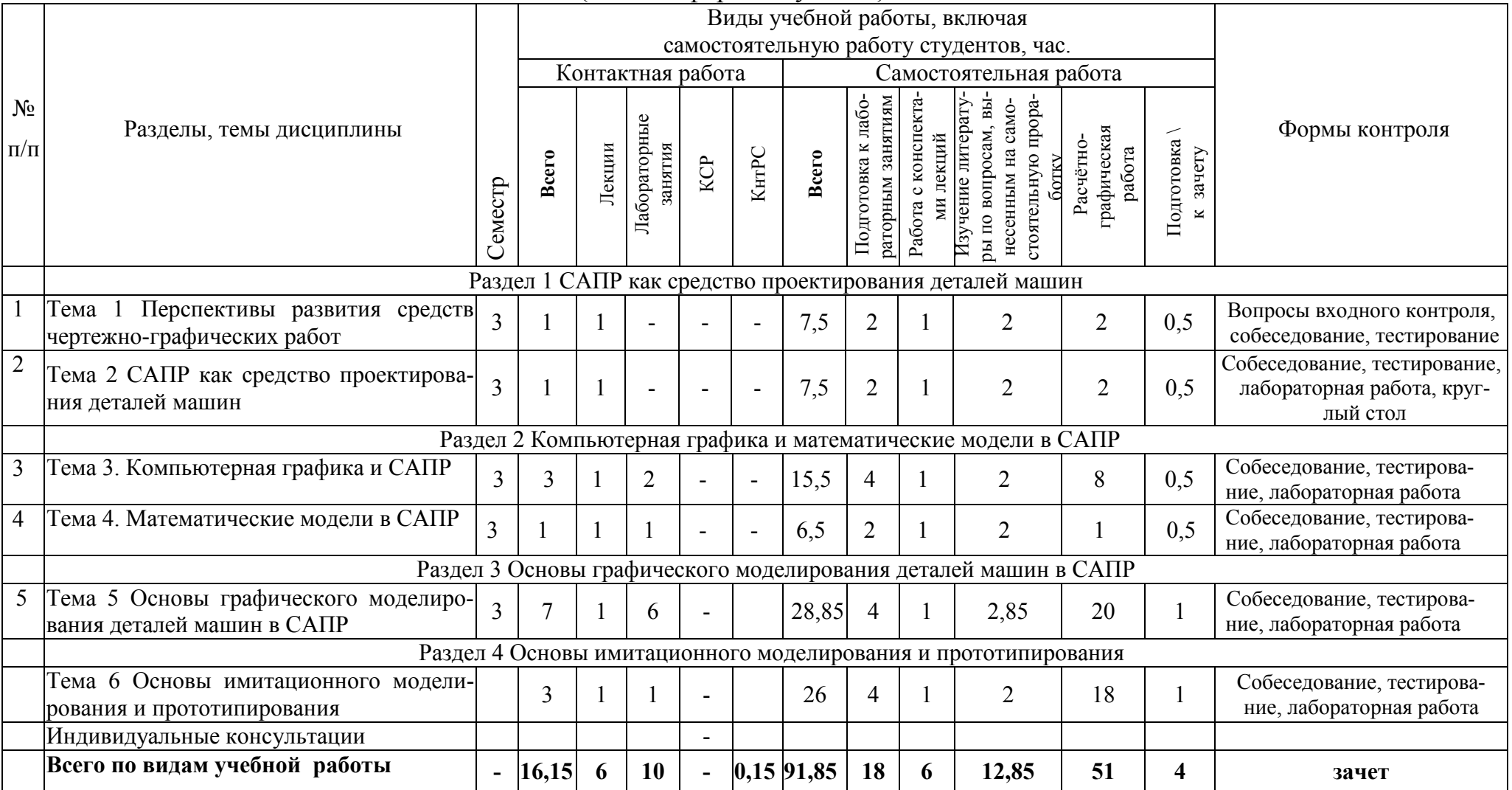

### **5. СОДЕРЖАНИЕ РАЗДЕЛОВ ДИСЦИПЛИНЫ**

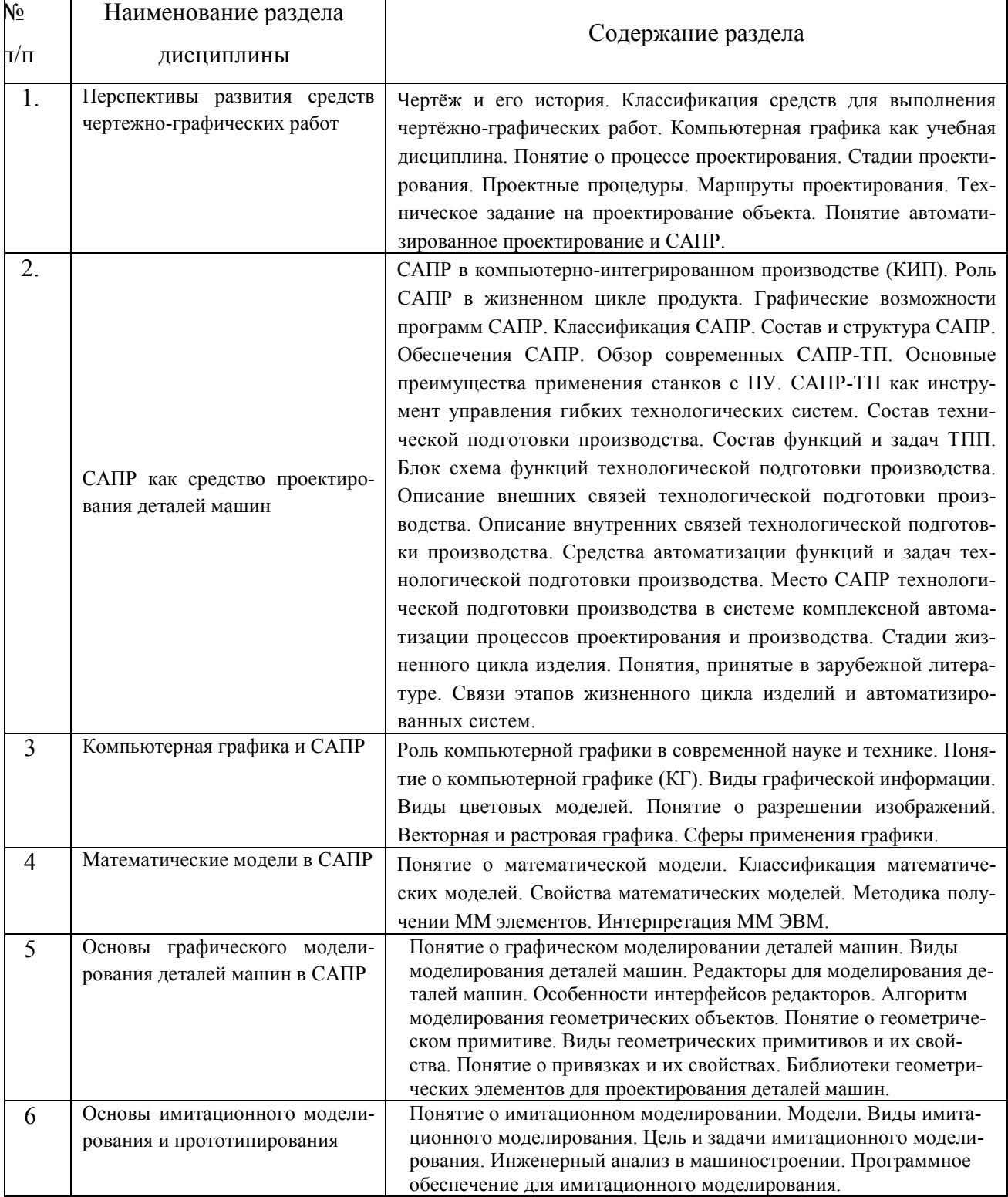

### **5. ОБРАЗОВАТЕЛЬНЫЕ ТЕХНОЛОГИИ ПРОГРАММЫ ПРОВЕДЕНИЯ АКТИВНЫХ И ИНТЕРАКТИВНЫХ**

### **ЗАНЯТИЙ ПО ДИСЦИПЛИНЕ УЧЕБНОГО ПЛАНА**

Организация занятий по дисциплине «Компьютерная графика и основы систем автоматизированного проектирования» проводится по видам учебной работы - *лекции, лабораторные занятия, текущий контроль*. В соответствии с требованиями ФГОС ВО по направлению подготовки бакалавра реализация компетентностного подхода предусматривает использование в учебном процессе активных и интерактивных форм проведения лекционных и практических занятий в сочетании с внеаудиторной работой с целью формирования и развития профессиональных навыков обучающихся.

**Часть лекционных занятий** проводится в аудитории с применением мультимедийного проектора в виде интерактивной формы. Основные моменты лекционных занятий конспектируются. Отдельные темы предлагаются для самостоятельного изучения с обязательным составлением конспекта.

**Лабораторные занятия проводятся** в аудитория, оборудованных необходимыми наглядными материалами.

**Самостоятельная работа** по дисциплине включает:

- самоподготовку к лабораторным занятиям по конспектам, учебной литературе, с помощью электронных ресурсов и специализированного оборудования;
- выполнение расчетно-графической работы;
- подготовка к текущему тестированию по разделам дисциплины.

Синхронное взаимодействие обучающегося с преподавателей может осуществляться с помощью чата, созданного по дисциплине «Компьютерная графика и основы систем автоматизированного проектирования» на платформе LMS «Moodle»

https://www.moodle.ugsha.ru/course/view.php?id=5478

Чат предназначен для обсуждения учебного материала в онлайн режиме в течение времени, предназначенного для освоения дисциплины.

Асинхронное обучение в виде самостоятельной работы и контроля самостоятельной работы по дисциплине включает:

- самоподготовку к занятиям по конспектам, учебной и научной литературе с помощью электронных ресурсов и реальных книжных ресурсов библиотеки;

- оформление и подготовка докладов по анализу литературных источников отечественных и зарубежных исследователей;

- выступление с презентациями;

- подготовка к тестированию.

Удельный вес занятий, проводимых в интерактивных формах, составляют не менее 20% аудиторных занятий по очной (заочной) форме обучения.

#### **Информационные технологии в обучении включают в себя:**

1. Работу обучающихся под непосредственным воздействием преподавателя, который в интерактивной форме проводит:

- изложение нового материала: в форме лекции; в форме проблемной беседы; на основе демонстрационного объяснения с применением мультимедийных средств или интерактивной доски; методическое сопровождение и объяснение методики решения задач;
- повторение и закрепления учебного материала в форме диалога;
- сопровождение доклада, подготовленного обучающийся.

2. Работа в интерактивной форме при консультационном сопровождении преподава-

теля:

- − повторение и закрепление материала в форме диалога, при котором источником вопросов является не преподаватель, а компьютер;
- − дискуссии типа «мозговой штурм» при поиске решения задач;
- выполнение обучающимися пошагового задания или серии связанных заданий. 3. Соревновательная работа в группах при методической поддержке преподавателя:
- − изучение нового материала с использованием обучающего сценария;
- − решение интерактивных задач или заданий из состава интерактивных тренажеров, с элементами соревнования групп;
- работа с информационными материалами на компьютере.

4. Индивидуальная работа обучающихся на аудиторных занятиях при методической поддержке преподавателя:

- − изучение нового материала с использованием обучающего сценария;
- мастер-классы по отработке базовых навыков, необходимых для решения задач;
- − решение интерактивных задач группового или индивидуального характера или без поддержки преподавателя:
- − выполнение расчетно-графических работ;
- − тестирование.

5. Самостоятельная, индивидуальная или групповая работа учащихся дома или в аудитории, оснащенной компьютерными средствами.

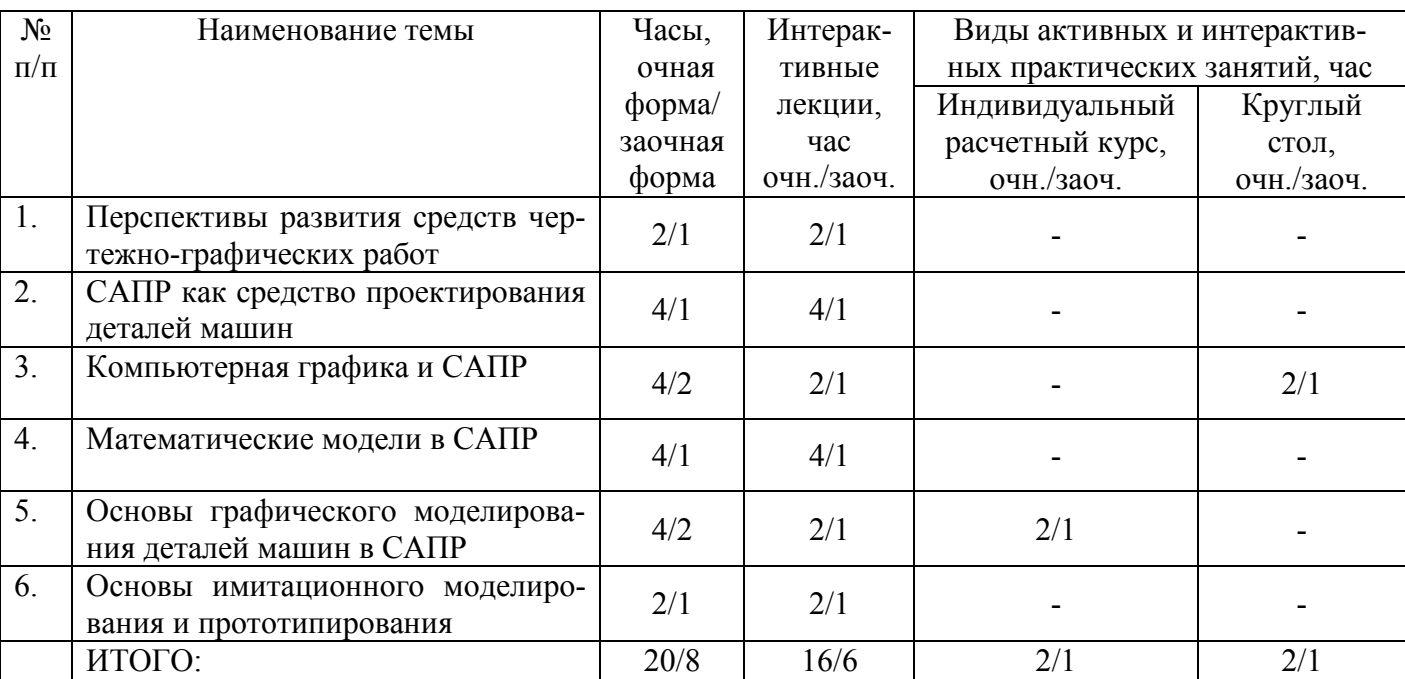

#### **Программы проведения активных и интерактивных занятий по дисциплине «Компьютерная графика и основы систем автоматизированного проектирования**»

### **Существенно, что на основе одного и того же виртуального учебного объекта могут быть организованы различные по форме учебные занятия.**

Например, обучающий сценарий может быть использован для проведения лекции, проблемной беседы, группового или индивидуального изучения нового материала в компьютерном классе или дома.

Отметим, что программное средство учебного назначения не заменяет учебник, задачник, практикум по решению задач, но позволяют дополнить возможности традиционных средств учения богатым визуальным рядом, индивидуализированным тренажем и контролем.

Таким образом, имеются следующие варианты использования преподавателем раз-

рабатываемой среды **в режиме интерактивной системы:** 

- 1) представление фрагментов демонстрационных блоков при объяснении нового материала с использованием интерактивной доски или мультимедийного проектора;
- 2) объяснение методики выполнения лабораторной работы;
- 3) проведение занятий фронтальной работы типа «мозговой штурм» решения интерактивных задач при поочередной работе учащихся;
- 4) лабораторный практикум;
- 5) текущий и семестровый контроль знаний;
- 6) отчёт по лабораторным работам.

Режимы 1-3 предполагают работу в аудитории с комплексом демонстраций и сценариев различных ситуаций; режимы 4-5 – в аудитории, оснащенной компьютерами с комплексами интерактивных тренажеров режим 6 – в домашних условиях с комплексом интерактивных материалов для организации самостоятельной работы обучающийсяов.

Объяснение методики выполнения лабораторных работ преподавателем с выдачей индивидуальных заданий обучающимся для самостоятельного выполнения и с интеллектуальной поддержкой их аудиторией – проходят в аудитории, оснащенной компьютерами с использованием мультимедийного проектора или интерактивной доски. Материал может подаваться в декларативной форме или в форме проблемной беседы; программный компонент на этом этапе не обязательно содержит экспертную систему, поскольку процесс полностью контролируется преподавателем.

*Мастер-класс -* современная форма проведения обучающего тренинга-семинара для отработки практических навыков по различным методикам и технологиям с целью повышения профессионального уровня и обмена передовым опытом участников, расширения кругозора и приобщения к новейшим областям знания.

*Хакатон -* современная форма проведения обучающего тренинга в форме форума для инженеров, во время которого обучающиеся сообща решают какую-либо проблему на время.

*Решение задач* – групповая или индивидуальная работа с интерактивными задачами в компьютерном классе; задания имеют более комплексный характер, более высокую сложность; при необходимости методическая поддержка преподавателя.

*Обучающие, тренировочные и контрольные тесты* – индивидуальная работа по выполнению интерактивных заданий в компьютерном классе, без поддержки педагога.

Для проверки знаний с использованием компьютера преподаватель дает задание в форме теста на компьютере с использованием LMS Moodle или иной системы и предлагает его выполнить. Обучающийся работает самостоятельно в течение 5 - 45 минут в зависимости от объёма и характера заданий.

При ошибочном ответе обучающий получает подсказку: соответствующий контент курса или пример решения задания. При повторной ошибке появляется правильный ответ. Работа заканчивается выводом на экран статистической информации о количестве ошибок и выставленной оценке.

Роль преподавателя в таком обучении - индивидуальная помощь конкретным обучающимся.

Из выше сказанного следует, что знания усваиваются обучающийсяом благодаря его собственной деятельности, организуемой и управляемой так, чтобы обучающийся имел перед собою реальные ориентиры, позволяющие ему совершать все действия правильно и одновременно контролировать себя.

### **Организация образовательного процесса для инвалидов и лиц с ограниченными возможностями здоровья**

Обучение по дисциплине «Компьютерная графика и основы систем автоматизированного проектирования» лиц относящихся к категории инвалидов и лиц с ограниченными возможностями здоровья осуществляется с учетом особенностей психофизического развития, индивидуальных возможностей и состояния здоровья таких обучающихся.

В случае возникновения необходимости обучения лиц с ограниченными возможностями здоровья в ВУЗе предусматривается создание специальных условий, включающих в себя использование специальных образовательных программ, методов воспитания, дидактических материалов, специальных технических средств обучения коллективного и индивидуального пользования, предоставление услуг ассистента (помощника), оказывающего обучающимся необходимую техническую помощь, проведение групповых и индивидуальных коррекционных занятий, обеспечение доступа в здания ВУЗа и другие условия, без которых невозможно или затруднено освоение образовательных программ обучающимися с ограниченными возможностями здоровья.

При получении высшего образования обучающимся с ограниченными возможностями здоровья предоставляются бесплатно учебная литература, а также услуги сурдопереводчиков и тифлосурдопереводчиков. С учетом особых потребностей обучающимся с ограниченными возможностями здоровья обеспечивается предоставление учебных, лекционным материалов в электронном виде.

### **6. ПРИМЕРНЫЕ ОЦЕНОЧНЫЕ СРЕДСТВА ДЛЯ ТЕКУЩЕГО КОНТРОЛЯ УСПЕВАЕМОСТИ, ПРОМЕЖУТОЧНОЙ АТТЕСТАЦИИ ПО ИТОГАМ ОСВОЕНИЯ ДИСЦИПЛИНЫ**

Фонд оценочных средств, сформированный для проведения входного, текущего контроля успеваемости и промежуточной аттестации обучающихся по дисциплине «Компьютерная графика и основы систем автоматизированного проектирования» разработан на основании Федерального закона Российской Федерации от 29 декабря 2012 г. №273-ФЗ "Об образовании в Российской Федерации".

Фонд оценочных средств представлен в приложении рабочей программы и включает в себя:

- перечень компетенций с указанием этапов их формирования в процессе освоения образовательной программы;

- описание показателей и критериев оценивания компетенций на различных этапах их формирования, описание шкал оценивания;

- типовые контрольные задания или иные материалы, необходимые для оценки знаний, умений, навыков и (или) опыта деятельности, характеризующие этапы формирования компетенций в процессе освоения образовательной программы;

- методические материалы, определяющие процедуры оценивания знаний, умений, навыков и (или) опыта деятельности, характеризующих этапы формирования компетенций.

Форма промежуточной (по итогам изучения курса) аттестации – зачет.

### **7. УЧЕБНО-МЕТОДИЧЕСКОЕ ОБЕСПЕЧЕНИЕ САМОСТОЯТЕЛЬНОЙ РАБОТЫ**

**1. Хохлов, А.А.** Компьютерная графика и основы систем автоматизированного проектирования: краткий курс лекций / А.А. Хохлов, А.Е. Абрамов, А.Л. Хохлов, И.Р. Салахутдинов - Димитровград: Технологический институт – филиал УлГАУ, 2019.- 128 с. — Текст : электронный // ЭОС Технологического института-филиала УГСХА: [сайт]. - URL: http://tiugsha.ru/doc/annotacii\_rp/23.03.03\_ettmik/b1vod7.html — Режим доступа: для авторизир. пользователей

**2. Хохлов, А.А.** Компьютерная графика и основы систем автоматизированного проектирования: Лабораторный практикум / А.А. Хохлов, А.Е. Абрамов, А.Л. Хохлов, И.Р. Салахутдинов - Димитровград: Технологический институт – филиал Ул-ГАУ, 2019.- 76 с. — Текст : электронный // ЭОС Технологического институтафилиала УГСХА: [сайт]. - URL: http://tiugsha.ru/doc/annotacii rp/23.03.03 ettmik/b1vod7.html — Режим доступа: для авторизир. пользователей

### **8. УЧЕБНО-МЕТОДИЧЕСКОЕ И ИНФОРМАЦИОННОЕ ОБЕСПЕЧЕНИЕ ДИСЦИПЛИНЫ**

### **а) основная литература**

- 1. Аверченков В.И. Автоматизация проектирования технологических процессов [Электронный ресурс]: учебное пособие для вузов/ Аверченков В.И., Казаков Ю.М.— Электрон. текстовые данные.— Брянск: Брянский государственный технический университет, 2012.— 228 c.— Режим доступа: http://www.iprbookshop.ru/6990
- 2. Авлукова Ю.Ф. Основы автоматизированного проектирования [Электронный ресурс]: учебное пособие/ Авлукова Ю.Ф.— Электрон. текстовые данные.— Минск: Вышэйшая школа, 2013.— 221 c.— Режим доступа: http://www.iprbookshop.ru/24071
- 3. Алексеев Г.В. Возможности интерактивного проектирования технологического оборудования [Электронный ресурс]: учебное пособие/ Алексеев Г.В.— Электрон. текстовые данные.— Саратов: Вузовское образование, 2013.— 263 c.— Режим доступа: http://www.iprbookshop.ru/16896
- 4. Григорьева И.В. Компьютерная графика [Электронный ресурс]: учебное пособие/ Григорьева И.В.— Электрон. текстовые данные.— М.: Прометей, 2012.— 298 c.— Режим доступа: http://www.iprbookshop.ru/18579
- 5. Перемитина Т.О. Компьютерная графика [Электронный ресурс]: учебное пособие/ Перемитина Т.О.— Электрон. текстовые данные.— Томск: Томский государственный университет систем управления и радиоэлектроники, Эль Контент, 2012.— 144 c.— Режим доступа: http://www.iprbookshop.ru/13940
- 6. Синенко С.А. Компьютерные методы проектирования [Электронный ресурс]: учебнопрактическое пособие/ Синенко С.А., Славин А.М., Жадановский Б.В.— Электрон. текстовые данные.— М.: Московский государственный строительный университет, Ай Пи Эр Медиа, ЭБС АСВ, 2015.— 138 c.— Режим доступа: http://www.iprbookshop.ru/40571
- 7. Схиртладзе А.Г. Автоматизация технологических процессов и производств [Электронный ресурс]: учебник/ Схиртладзе А.Г., Федотов А.В., Хомченко В.Г.— Электрон. текстовые данные.— Саратов: Вузовское образование, 2015.— 459 c.— Режим доступа: http://www.iprbookshop.ru/37830

#### **б) дополнительная литература**

1. Бунаков П.Ю. Сквозное проектирование в машиностроении [Электронный ресурс]: основы теории и практикум/ Бунаков П.Ю., Широких Э.В.— Электрон. текстовые данные.— М.: ДМК Пресс, 2010.— 120 c.— Режим доступа: http://www.iprbookshop.ru/7989

2. Герасименко В.Б. Технические основы создания машин [Электронный ресурс]: учебное пособие/ Герасименко В.Б., Фадин Ю.М.— Электрон. текстовые данные.— Белгород: Белгородский государственный технологический университет им. В.Г. Шухова, ЭБС АСВ, 2014.— 162 c.— Режим доступа: http://www.iprbookshop.ru/28406

3. Зинюк О.В. Компьютерные технологии. Часть 1. Обработка растровых изображений [Электронный ресурс]: учебное пособие/ Зинюк О.В.— Электрон. текстовые данные.— М.: Московский гуманитарный университет, 2011.— 80 c.— Режим доступа: http://www.iprbookshop.ru/8608

4. Зинюк О.В. Компьютерные технологии. Часть 2. Обработка векторных изображений [Электронный ресурс]: учебное пособие/ Зинюк О.В.— Электрон. текстовые данные.— М.: Московский гуманитарный университет, 2011.— 96 c.— Режим доступа: http://www.iprbookshop.ru/8609

5. Мычко В.С. Программирование технологических процессов на станках с программным управлением [Электронный ресурс]: учебное пособие/ Мычко В.С.— Электрон. текстовые данные.— Минск: Вышэйшая школа, 2010.— 287 c.— Режим доступа: http://www.iprbookshop.ru/20123

### **в) программное обеспечение и информационные справочные системы: Программное обеспечение**

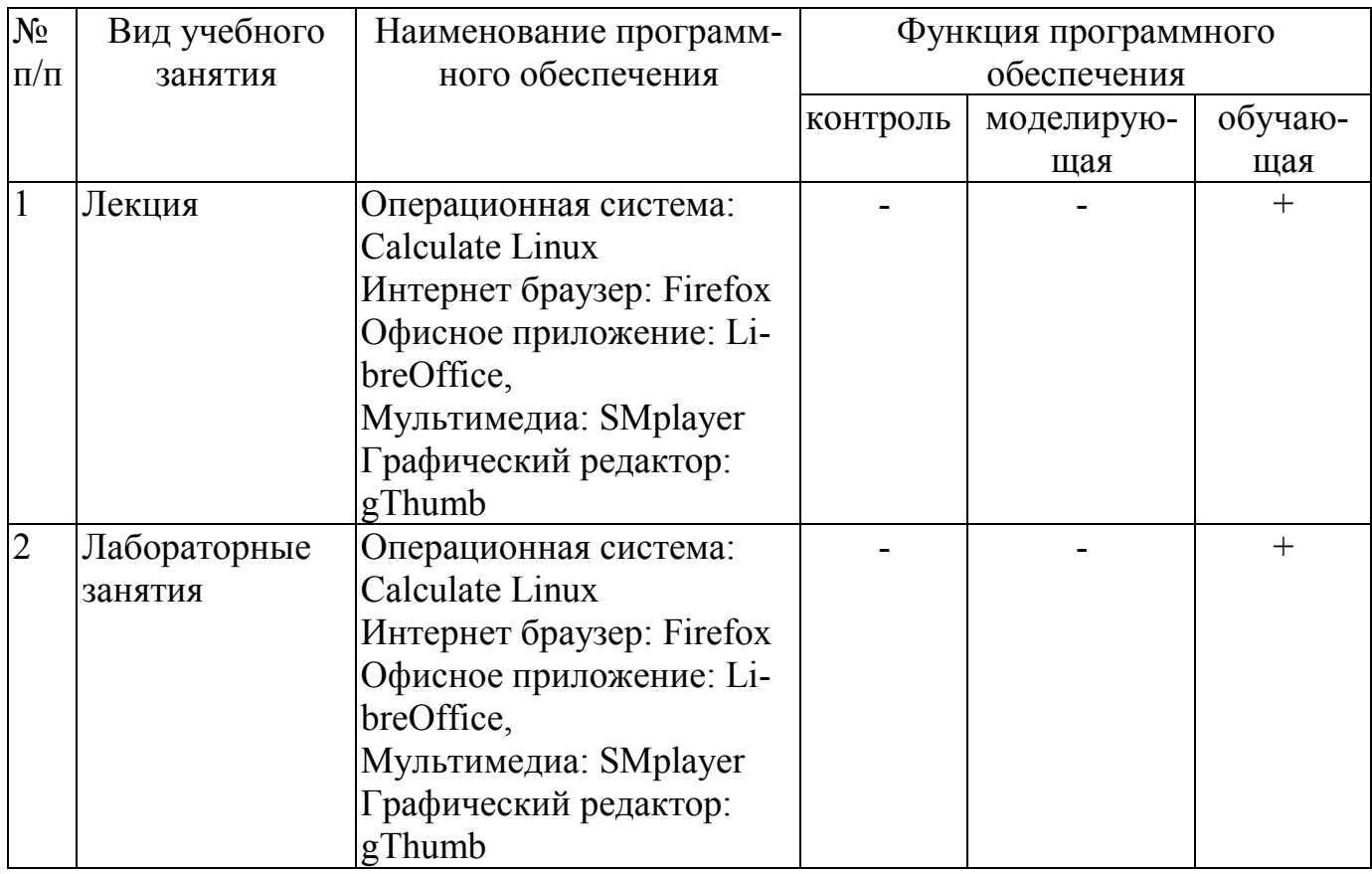

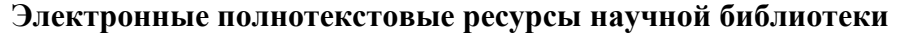

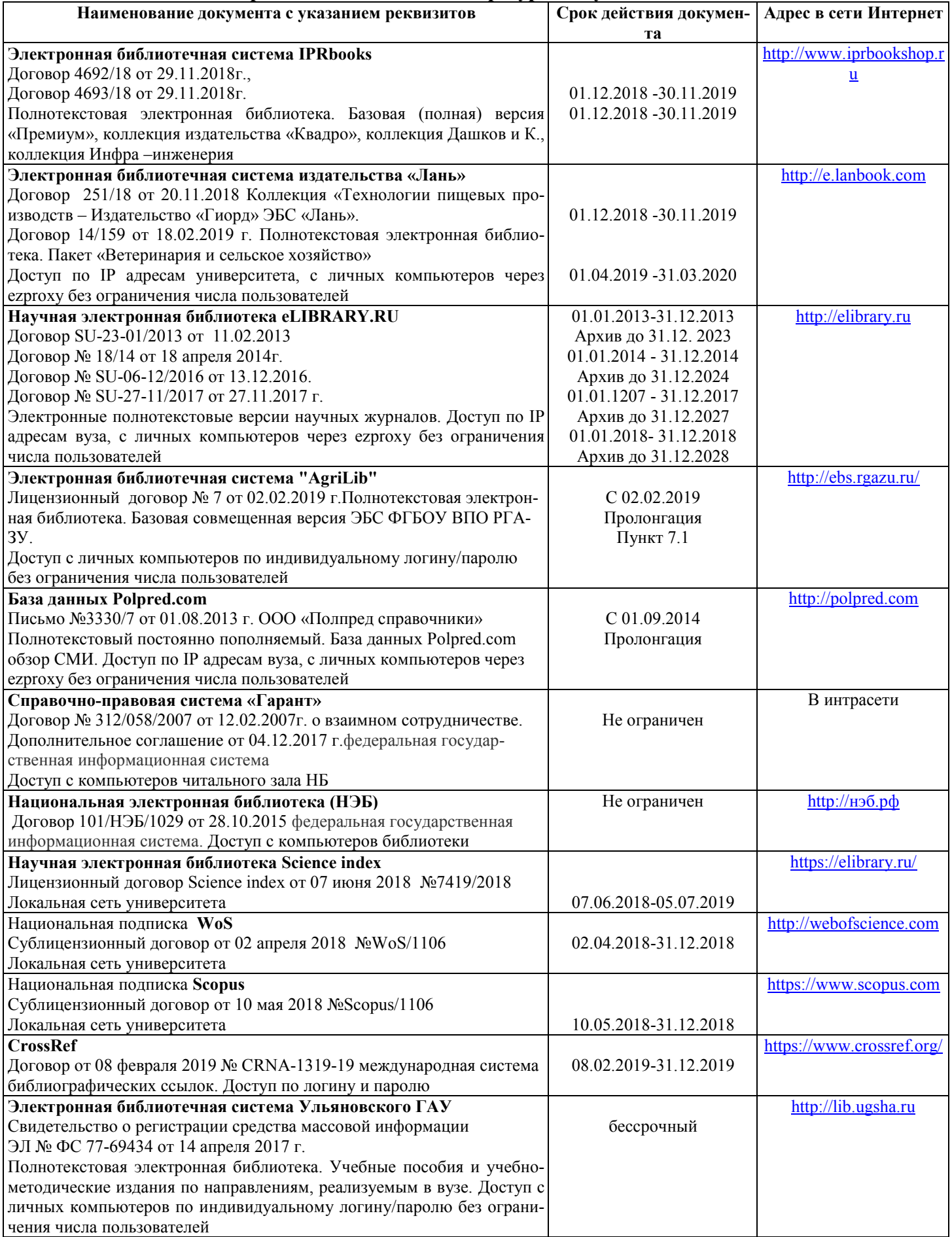

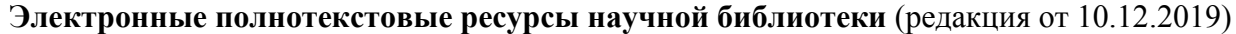

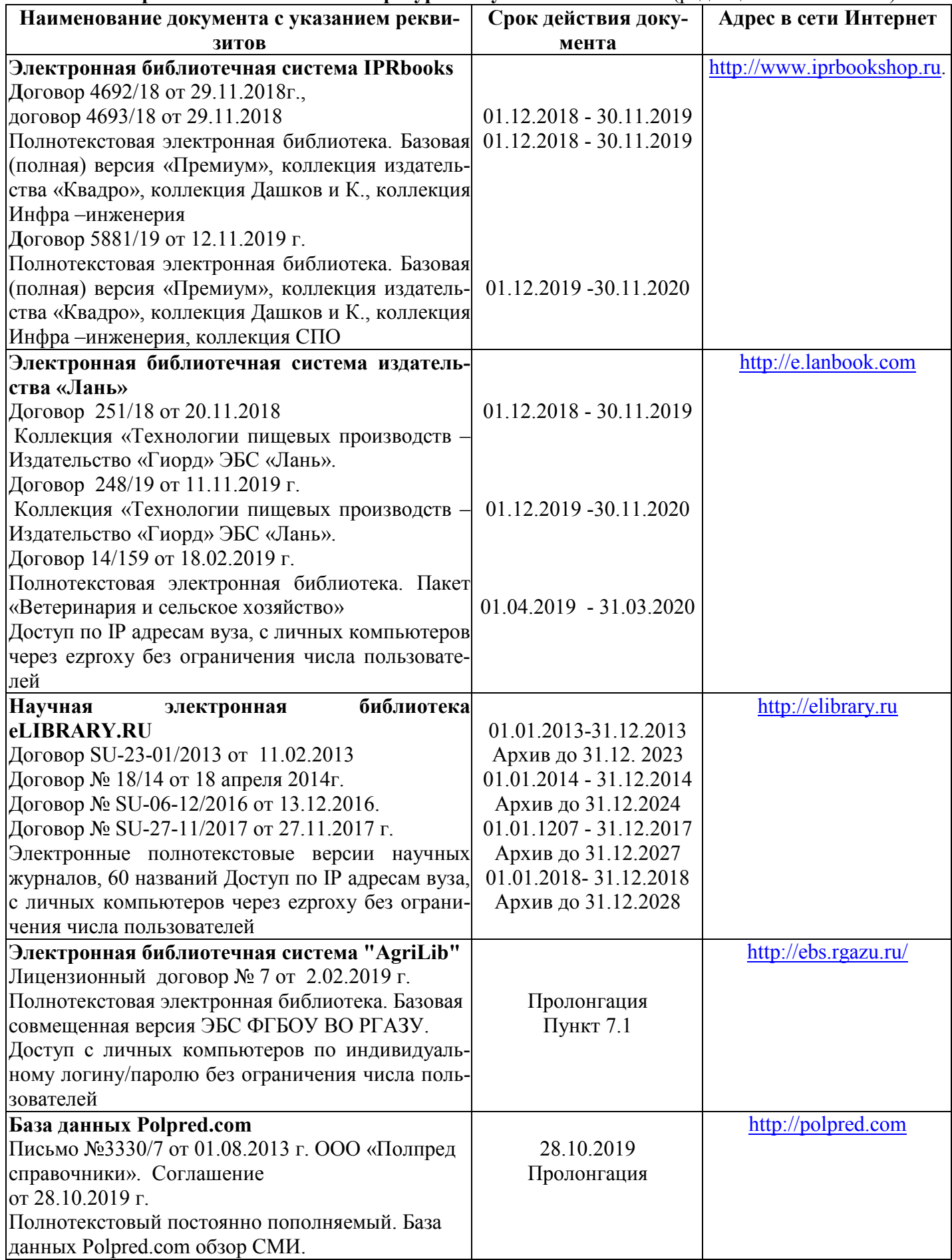

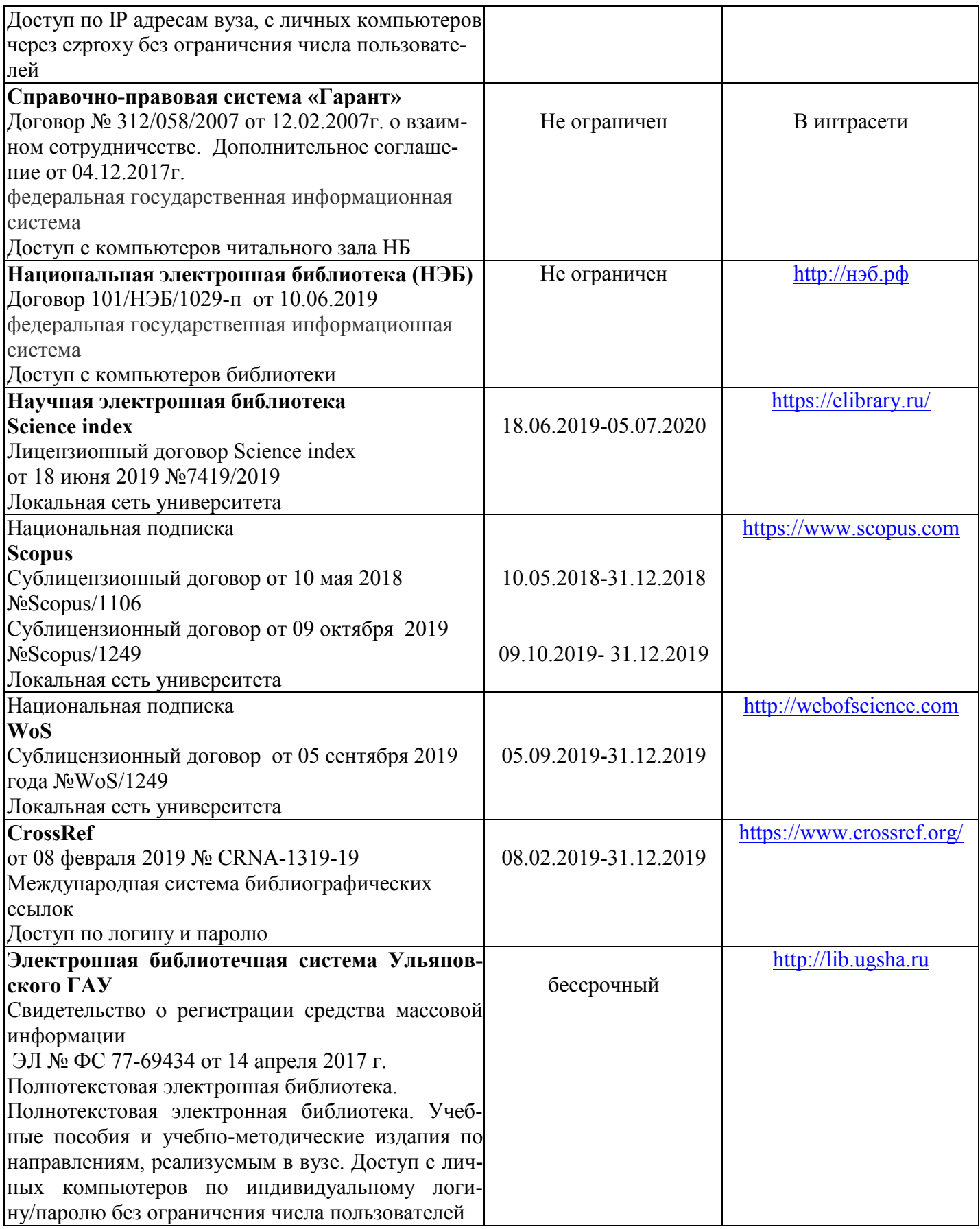

## **г) Периодическая печать:**

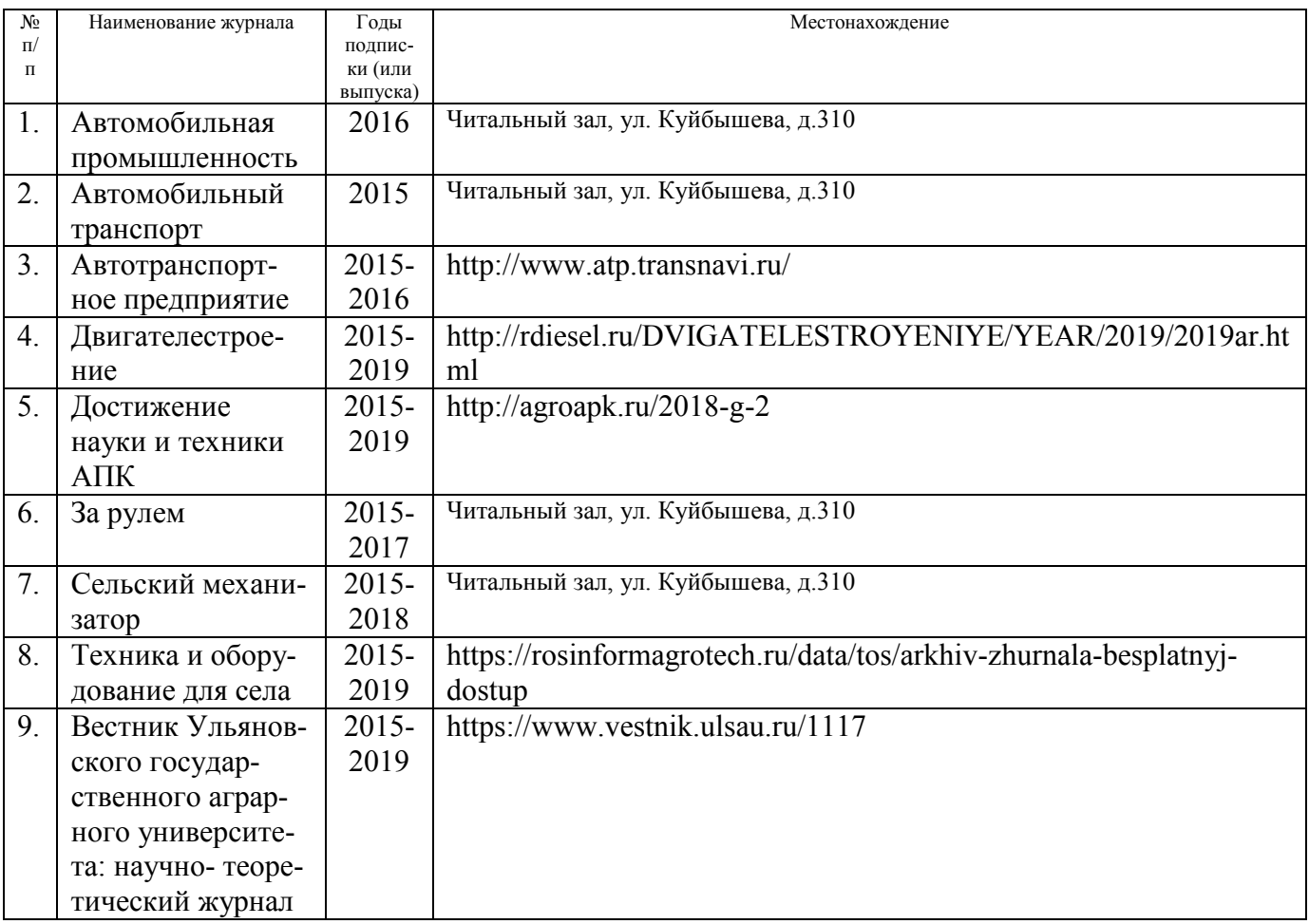

## *в)* **Электронные полнотекстовые ресурсы научной библиотеки**

## (редакция от 12.05.2020)

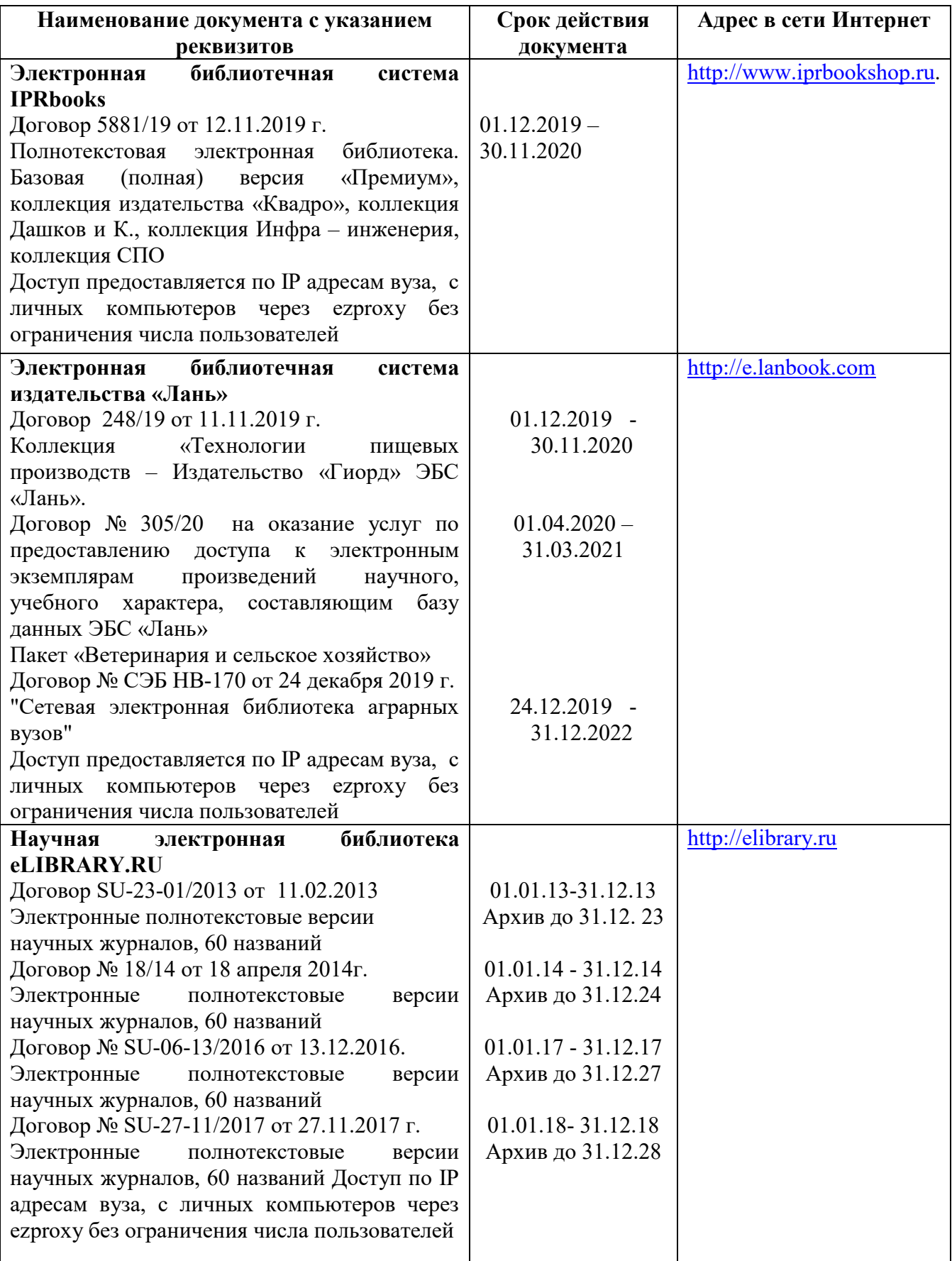

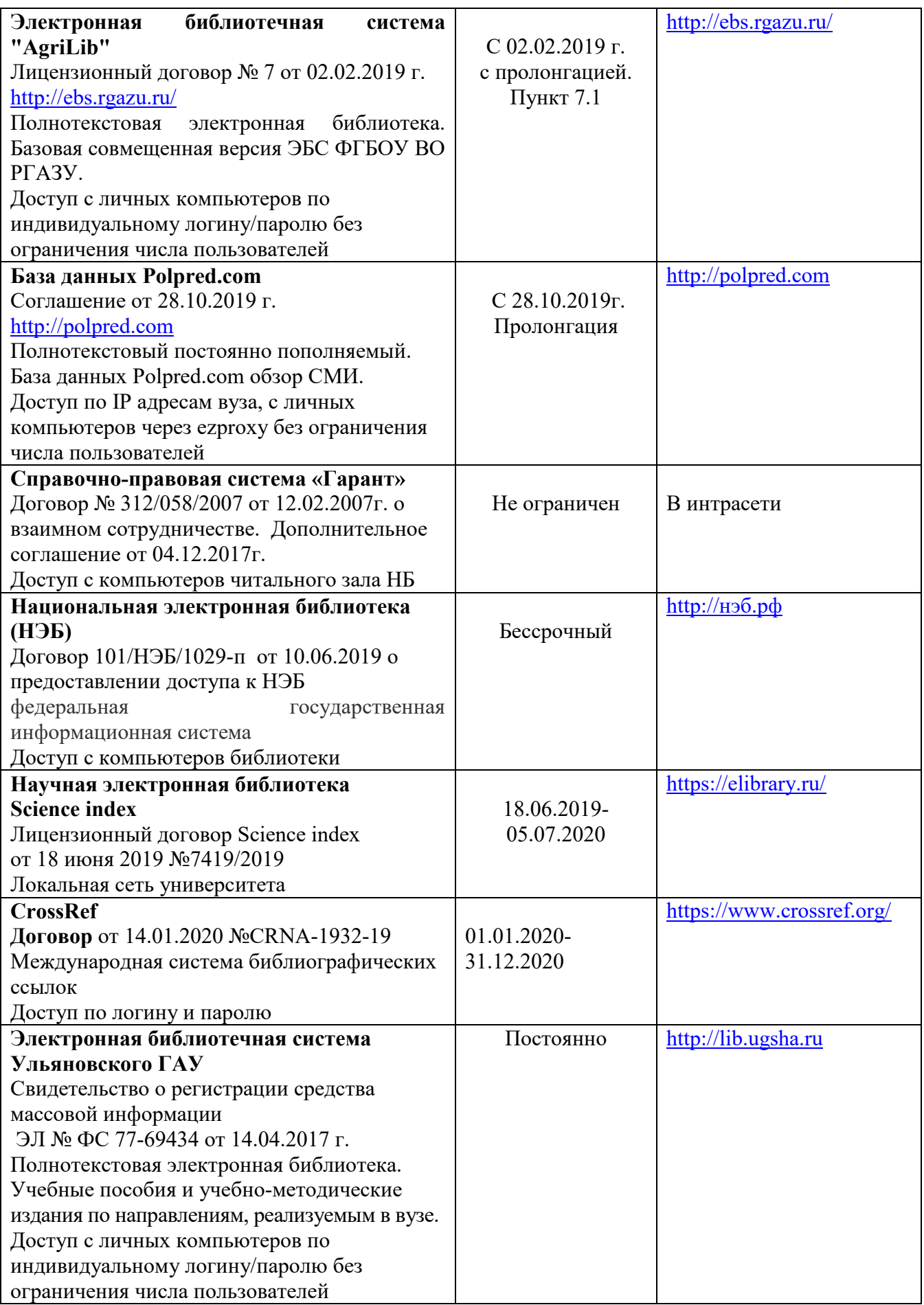

### **д) Интернет ресурсы:**

- 1. Министерство образования и науки Российской Федерации [Электронный ресурс]. – Режим доступа. – https://minobrnauki.gov.ru/, свободный. – Загл. с экрана. – Яз. рус.
- 2. 2. Федеральный портал «Российское образование» [Электронный ресурс]. Режим доступа. – http://www.edu.ru, свободный. – Загл. с экрана. – Яз. рус.
- 3. Информационная система «Единое окно доступа к образовательным ресурсам» [Электронный ресурс]. – Режим доступа. – http://window.edu.ru, свободный. – Загл. с экрана. – Яз. рус.
- 4. Министерство сельского хозяйства РФ [Электронный ресурс]. Режим доступа. – http://mcx.ru/, свободный. – Загл. с экрана. – Яз. рус.
- 5. Информационно-справочный портал. Проект Российской государственной библиотеки для молодежи [Электронный ресурс]. – Режим доступа: www.library.ru , свободный. – Загл. с экрана. – Яз. рус.
- 6. Научная электронная библиотека eLIBRARY.RU [Электронный ресурс]. Режим доступа. – http://elibrary.ru/ , свободный. – Загл. с экрана. – Яз. рус.
- 7. Национальная технолøгическая инициатива » [Электронный ресурс]. Режим доступа. – https://nti2035.ru/, свободный. – Загл. с экрана. – Яз. рус.
- 8. Российская САПР-платформа, содержащая все необходимые инструменты базового проектирования. Портал компании Нанософт. [Электронный ресурс]. – Режим доступа: https://www.nanocad.ru/ , свободный. – Загл. с экрана.  $R_3$ , pvc.
- 9. Российское инженерное ПО для проектирования, производства и бизнеса. Портал компании АСКОН. [Электронный ресурс]. – Режим доступа: http://www.ascon.ru/ , свободный. – Загл. с экрана. – Яз. рус.
- 10.Сельскохозяйственная электронная библиотека знаний [Электронный ресурс]. – Режим доступа: http://www.cnshb.ru/akdil/ , свободный. – Загл. с экрана. – Яз. рус.
- 11.Федеральный центр информационно-образовательных ресурсов [Электронный ре-сурс]. – Режим доступа. – http://fcior.edu.ru, свободный. – Загл. с экрана. – Яз. рус.
- 12.Центральная научная сельскохозяйственная библиотека Россельхозакаде-мии [Электронный ресурс]. – Режим доступа: http://www.cnshb.ru/ , свободный. – Загл. с экрана. – Яз. рус.

# **9. МАТЕРИАЛЬНО-ТЕХНИЧЕСКОЕ ОБЕСПЕЧЕНИЕ ДИСЦИПЛИНЫ**

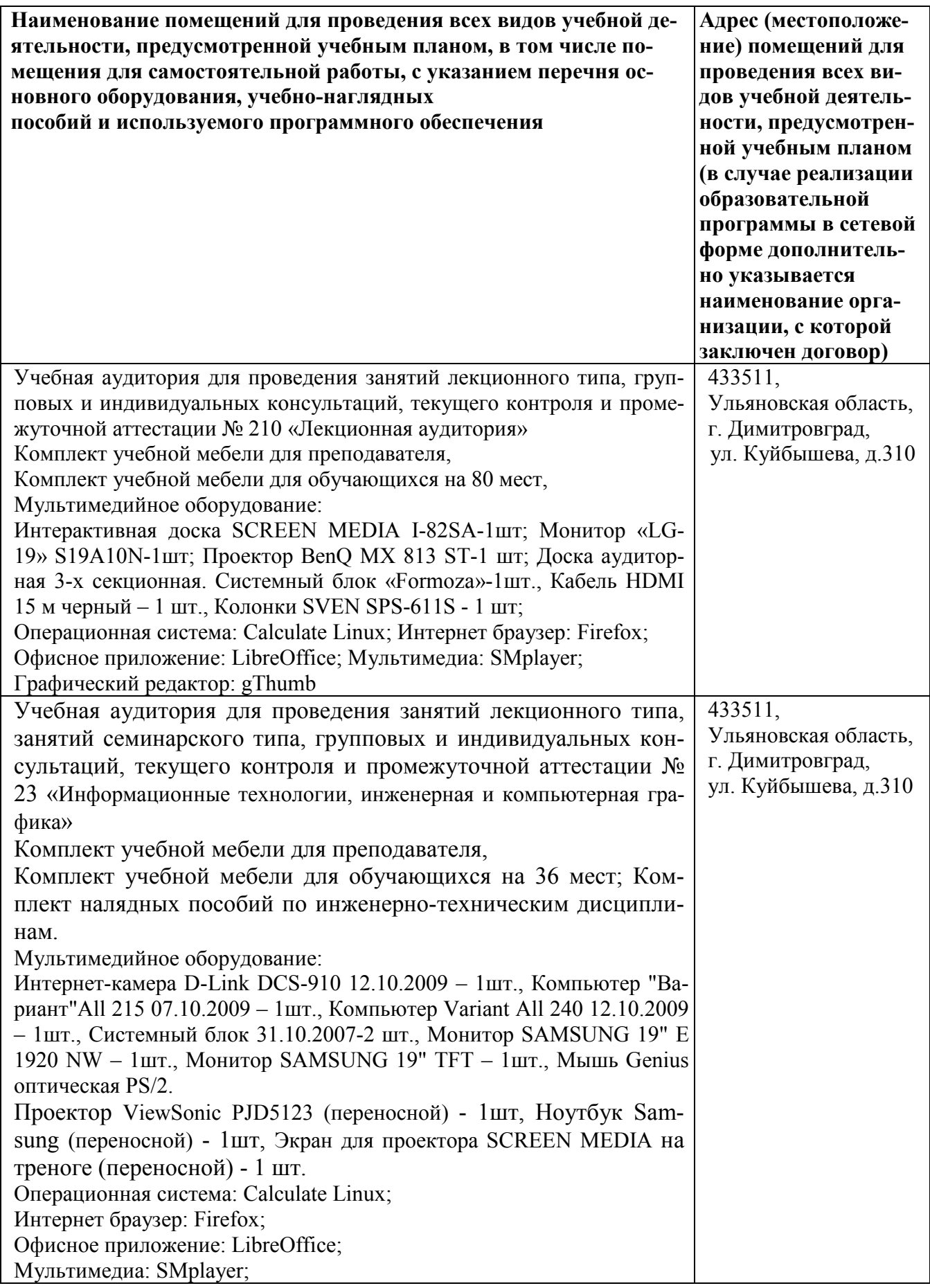

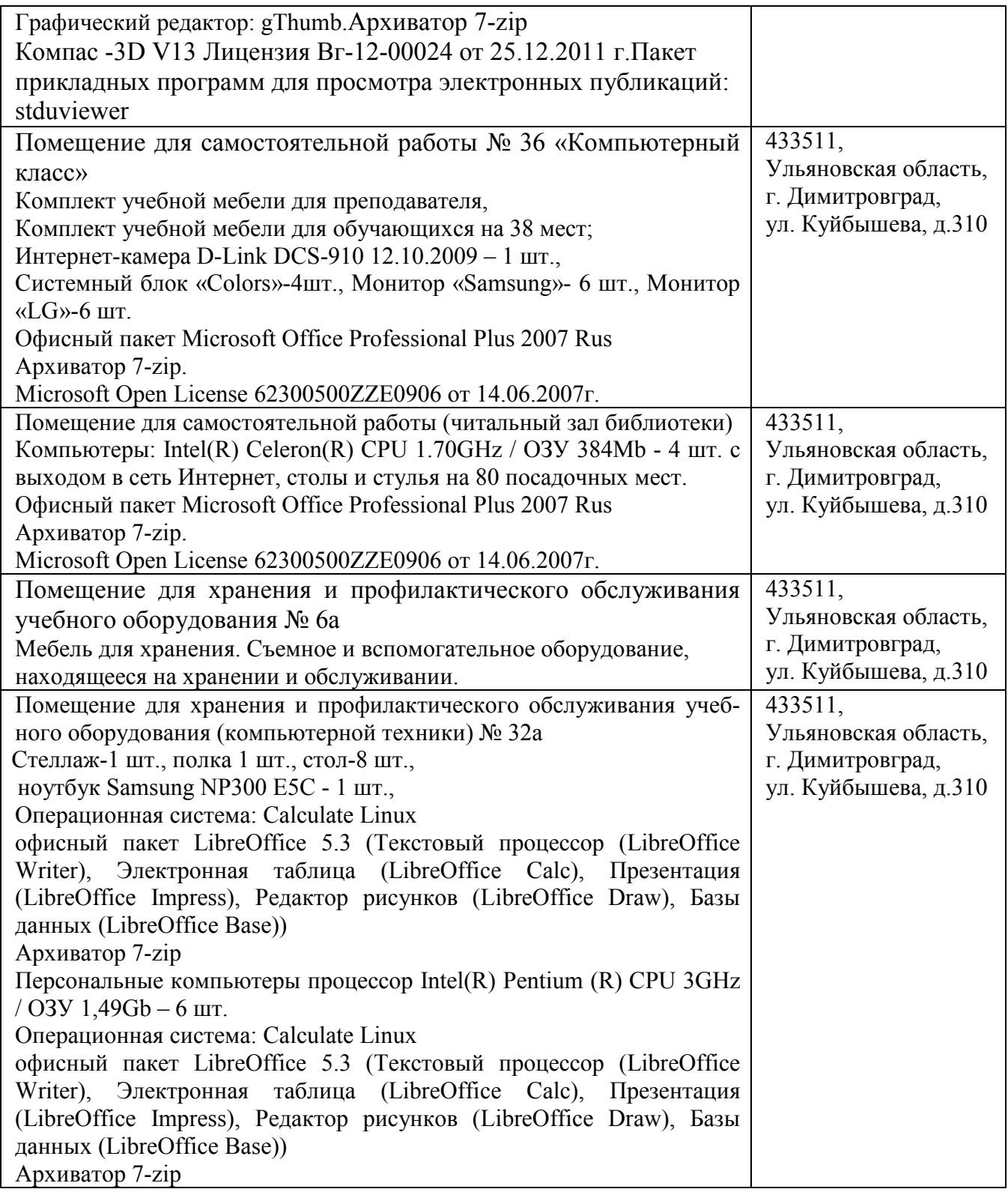

### **9. МАТЕРИАЛЬНО-ТЕХНИЧЕСКОЕ ОБЕСПЕЧЕНИЕ ДИСЦИПЛИНЫ**

(редакция от 30.08.2019)

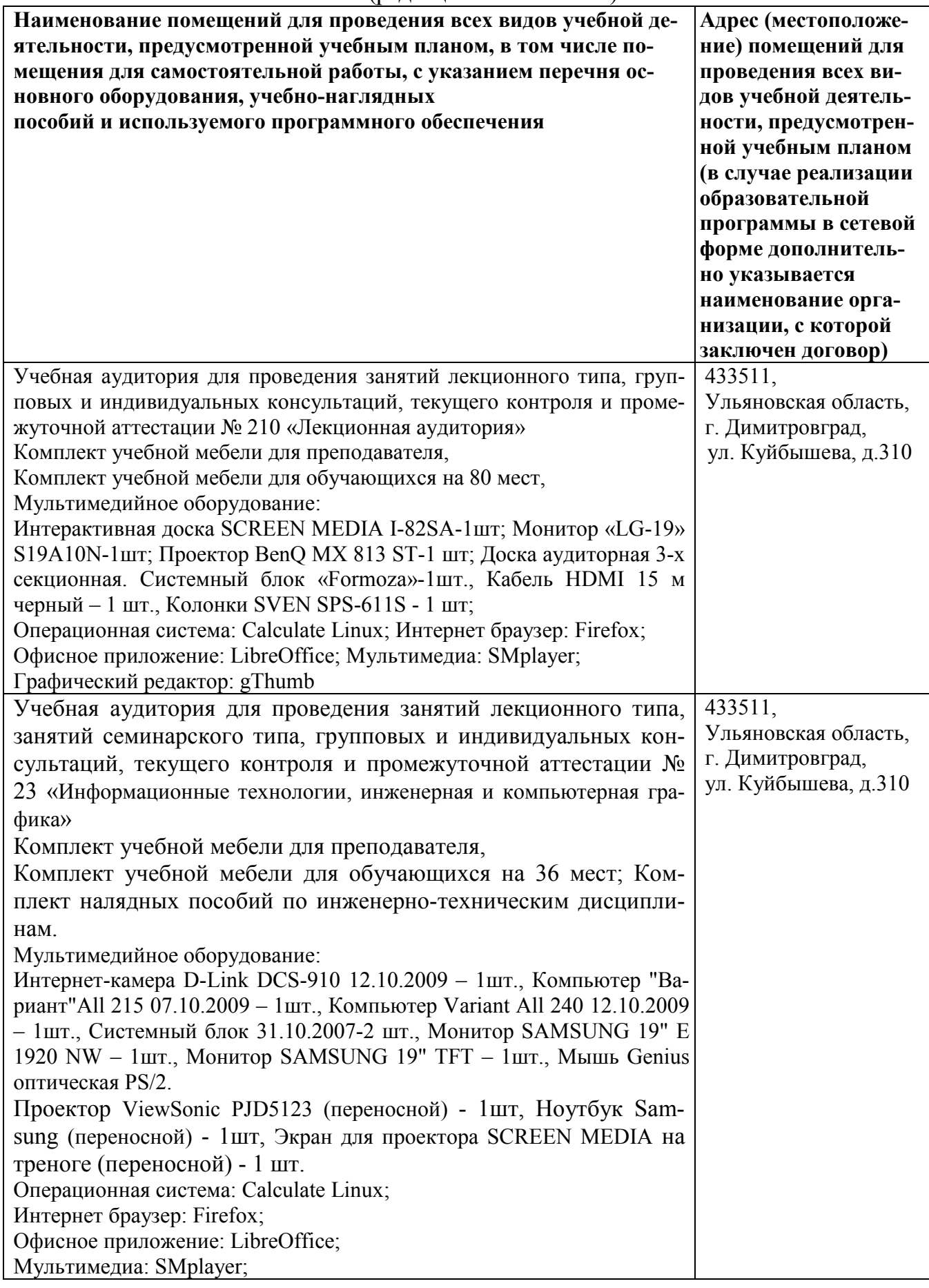

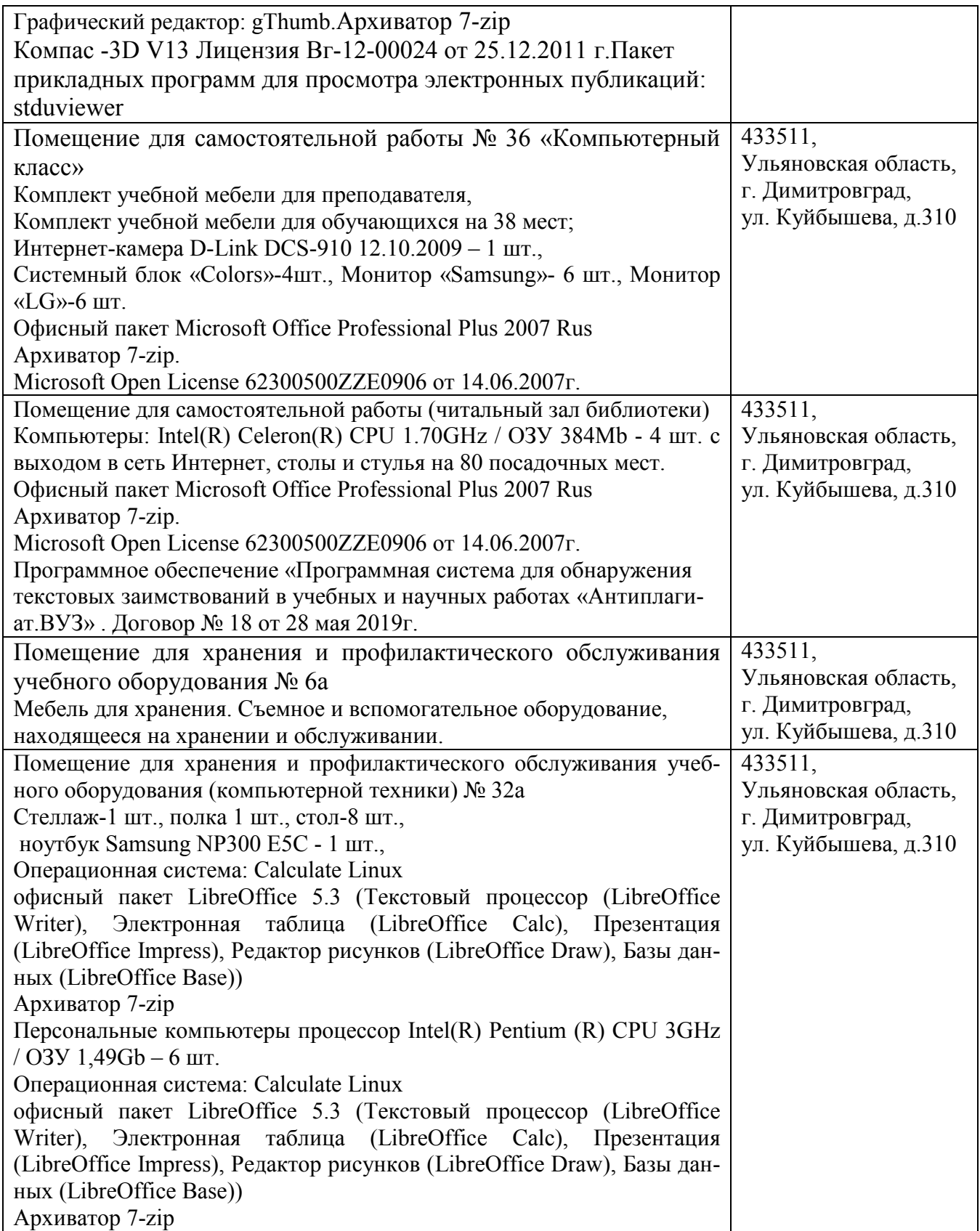

#### **10. МЕТОДИЧЕСКИЕ УКАЗАНИЯ ДЛЯ ОБУЧАЮЩИХСЯ ПО ОСВОЕНИЮ**

### **ДИСЦИПЛИНЫ**

Методические указания обучающимся по изучению дисциплины «Компьютерная графика и основы систем автоматизированного проектирования»

Методические указания обучающимся очной формы обучения представлены в виде:

- 1) методических рекомендаций при работе над конспектом лекций во время проведения лекции;
- 2) методических рекомендаций по самостоятельной работе над изучаемым материалом и при подготовке к лабораторным занятиям;
- 3) групповая консультация;
- 4) методических рекомендаций по изучению рекомендованной литературы.

#### **Методические рекомендации при работе над конспектом лекций во время проведения лекции.**

В ходе лекционных занятий вести конспектирование учебного материала. Обращать внимание на категории, формулировки, раскрывающие содержание тех или иных явлений и процессов, научные выводы и практические рекомендации, положительный опыт в ораторском искусстве. Желательно оставить в рабочих конспектах поля, на которых делать пометки из рекомендованной литературы, дополняющие материал прослушанной лекции, а также подчеркивающие особую важность тех или иных теоретических положений. Задавать преподавателю уточняющие вопросы с целью уяснения теоретических положений, разрешения спорных ситуаций.

В ходе подготовки к лабораторным занятиям изучить основную литературу, ознакомиться с дополнительной литературой, новыми публикациями в периодических изданиях: журналах, газетах и т.д. При этом учесть рекомендации преподавателя и требования учебной программы. Дорабатывать свой конспект лекции, делая в нем соответствующие записи из литературы, рекомендованной преподавателем и предусмотренной учебной программой. Подготовить краткий конспект лабораторной работы и форму отчёта. Готовясь к отчёту по работе, обращаться за методической помощью к преподавателю. Составить план-конспект своего выступления. Продумать примеры с целью обеспечения тесной связи изучаемой теории с реальной жизнью. Своевременное и качественное выполнение самостоятельной работы базируется на соблюдении настоящих рекомендаций и изучении рекомендованной литературы. Обучающийся может дополнить список использованной литературы современными источниками, не представленными в списке рекомендованной литературы, и в дальнейшем использовать собственные подготовленные учебные материалы при написании курсовых и дипломных работ.

### **Методические рекомендации обучающимся по самостоятельной работе над изучаемым материалом и при подготовке к лабораторным занятиям**

Важной составной частью учебного процесса в вузе являются лабораторные занятия. Они помогают обучающимся глубже усвоить учебный материал, приобрести навыки творческой работы над документами и первоисточниками.

Планы занятий, их тематика, рекомендуемая литература, цель и задачи ее изучения сообщаются преподавателем на вводных занятиях или в методических указаниях по данной дисциплине. Прежде чем приступить к изучению темы, необходимо составить краткий конспект работы и подготовить форму для отчета. Такой подход преподавателя помогает обучающимся быстро находить нужный материал к каждому из вопросов, не задерживаясь на второстепенном.

Начиная подготовку к лабораторному занятию, необходимо, прежде всего, указать обучающимся страницы в конспекте лекций, разделы учебников и учебных пособий, чтобы они получили общее представление о месте и значении темы в изучаемом курсе. Затем следует рекомендовать им поработать с дополнительной литературой, сделать записи по рекомендованным источникам.

Подготовка к занятию включает 2 этапа: 1й – организационный; 2й - закрепление и

углубление теоретических знаний.

**На первом этапе** обучающийся планирует свою самостоятельную работу, которая включает:

- уяснение задания на самостоятельную работу;

- подбор рекомендованной литературы;

- составление плана работы, в котором определяются основные пункты предстоящей подготовки.

Составление плана дисциплинирует и повышает организованность в работе.

**Второй этап** включает непосредственную подготовку обучающихся к занятию. Начинать надо с изучения рекомендованной литературы. Необходимо помнить, что на лекции обычно рассматривается не весь материал, а только его часть. Остальная его часть восполняется в процессе самостоятельной работы. В связи с этим работа с рекомендованной литературой обязательна. Особое внимание при этом необходимо обратить на содержание основных положений и выводов, объяснение явлений и фактов, уяснение практического приложения рассматриваемых теоретических вопросов. В процессе этой работы обучающийся должен стремиться понять и запомнить основные положения рассматриваемого материала, примеры, поясняющие его, а также разобраться в иллюстративном материале.

Заканчивать подготовку следует составлением плана (конспекта) по изучаемому материалу (вопросу). Это позволяет составить концентрированное, сжатое представление по изучаемым вопросам.

В процессе подготовки к занятиям рекомендуется взаимное обсуждение материала, во время которого закрепляются знания, а также приобретается практика в изложении и разъяснении полученных знаний, развивается речь.

При необходимости следует обращаться за консультацией к преподавателю. Идя на консультацию, необходимо хорошо продумать вопросы, которые требуют разъяснения.

В начале занятия обучающийся под руководством преподавателя более глубоко осмысливают теоретические положения по теме занятия, раскрывают и объясняют основные положения публичного выступления. В процессе творческого обсуждения и дискуссии вырабатываются умения и навыки использовать приобретенные знания для различного рода ораторской деятельности.

Записи имеют первостепенное значение для самостоятельной работы обучающихся. Они помогают понять построение изучаемого материала, выделить основные положения, проследить их логику и тем самым проникнуть в творческую лабораторию автора.

Ведение записей способствует превращению чтения в активный процесс, мобилизует, наряду со зрительной, и моторную память. Следует помнить: у обучающихся, систематически ведущего записи, создается свой индивидуальный фонд подсобных материалов для быстрого повторения прочитанного, для мобилизации накопленных знаний. Особенно важны и полезны записи тогда, когда в них находят отражение мысли, возникшие при самостоятельной работе.

Важно развивать у обучающихся умение сопоставлять источники, продумывать изучаемый материал. Большое значение имеет совершенствование навыков конспектирования у обучающихся. Преподаватель может рекомендовать обучающимся следующие основные формы записи: план (простой и развернутый), выписки, тезисы.

Результаты конспектирования могут быть представлены в различных формах.

**План** – это схема прочитанного материала, краткий (или подробный) перечень вопросов, отражающих структуру и последовательность материала. Подробно составленный план вполне заменяет конспект.

**Конспект** – это систематизированное, логичное изложение материала источника. Различают четыре типа конспектов: план-конспект, текстуальный конспект, свободный конспект, тематический конспект.

**План-конспект** – это развернутый детализированный план, в котором достаточно подробные записи приводятся по тем пунктам плана, которые нуждаются в пояснении.

**Текстуальный конспект** – это воспроизведение наиболее важных положений и фактов

источника.

**Свободный конспект** – это четко и кратко сформулированные (изложенные) основные положения в результате глубокого осмысливания материала. В нем могут присутствовать выписки, цитаты, тезисы; часть материала может быть представлена планом.

**Тематический конспект** – составляется на основе изучения ряда источников и дает более или менее исчерпывающий ответ по какой-то схеме (вопросу).

Ввиду трудоемкости выполнения лабораторной работы преподавателю следует предложить обучающимся алгоритм действий, рекомендовать еще раз внимательно прочитать записи лекций и уже готовый конспект по теме лабораторной работы, составить отчет по выполненной работе и подготовиться к её защите.

#### **Групповая консультация**

Разъяснение является основным содержанием данной формы занятий, наиболее сложных вопросов изучаемого программного материала. Цель – максимальное приближение обучения к практическим интересам с учетом имеющейся информации и является результативным материалом закрепления знаний.

Групповая консультация проводится в следующих случаях:

− когда необходимо подробно рассмотреть практические вопросы, которые были недостаточно освещены или совсем не освещены в процессе лекции;

− с целью оказания помощи в самостоятельной работе (написание рефератов, выполнение курсовых работ, сдача экзаменов, подготовка конференций);

если обучающиеся самостоятельно изучают нормативный, справочный материал, инструкции, положения.

### **Методические рекомендации обучающийсяам по изучению рекомендованной литературы**

Эти методические рекомендации раскрывают рекомендуемый режим и характер различных видов учебной работы (в том числе самостоятельной работы над рекомендованной литературой) с учетом специфики выбранной обучающийсяом очной формы.

Изучение дисциплины следует начинать с проработки настоящей рабочей программы, особое внимание, уделяя целям и задачам, структуре и содержанию курса.

Обучающийсяам рекомендуется получить в научной библиотеке учебную литературу по дисциплине, необходимую для эффективной работы на всех видах аудиторных занятий, а также для самостоятельной работы по изучению дисциплины.

Успешное освоение курса предполагает активное, творческое участие обучающихся путем планомерной, повседневной работы.

Программа составлена в соответствии с требованием ФГОС ВО по направлению 23.03.03 «Эксплуатация транспортно-технологических машин и комплексов» (академический бакалавриат), утвержденный приказом Министерства образования и науки Российской Федерации от 14 декабря 2015 г. N 1470, зарегистрированным в Минюсте России 18.01.2016 № 40622.

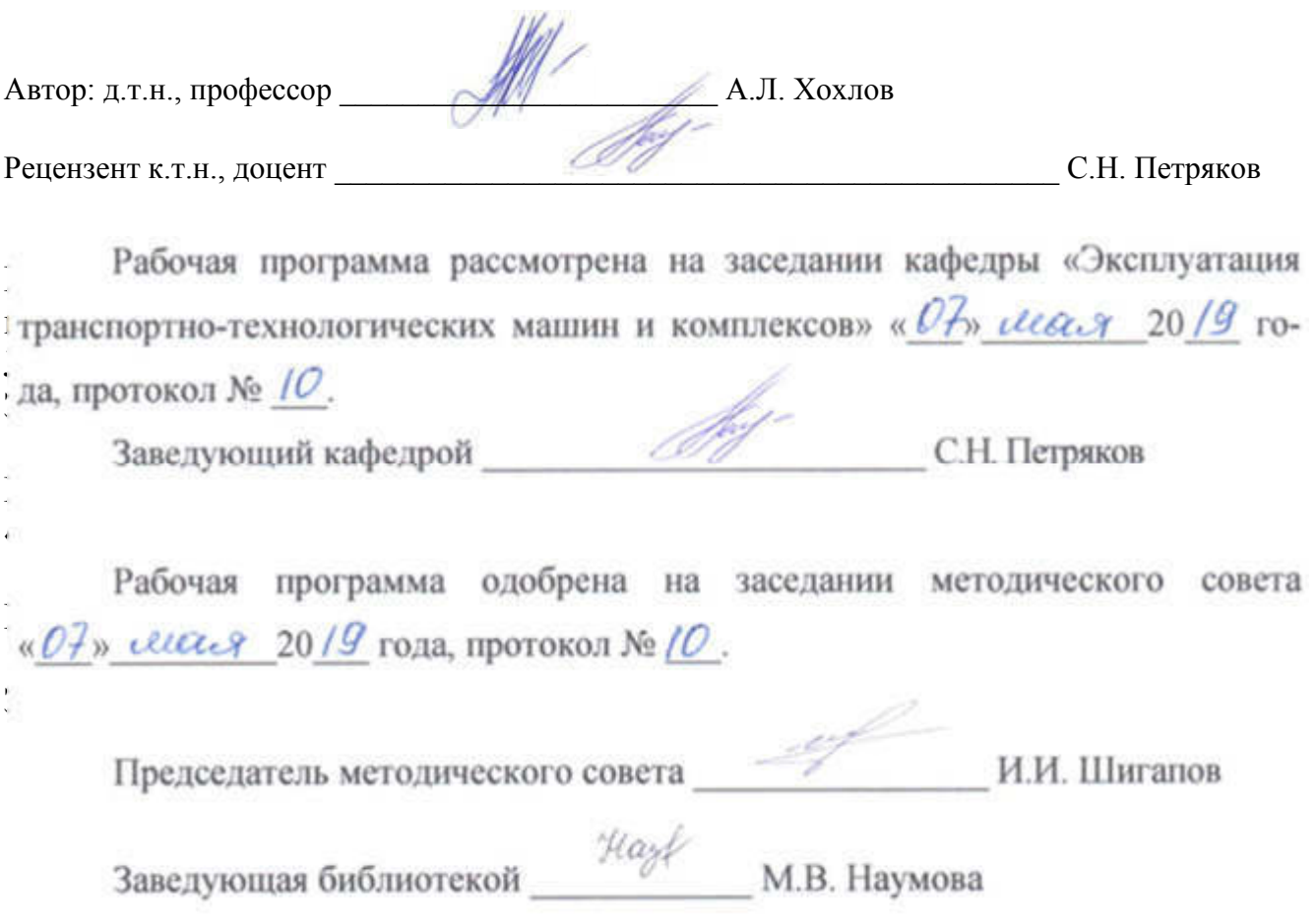

## **Лист изменений и дополнений к рабочей программе дисциплины**

«Экономия топливно-энергетических ресурсов» по направлению подготовки 23.03.03 Эксплуатация транспортно-технологических машин и комплексов

(академический бакалавриат)

2019– 2020 уч. год

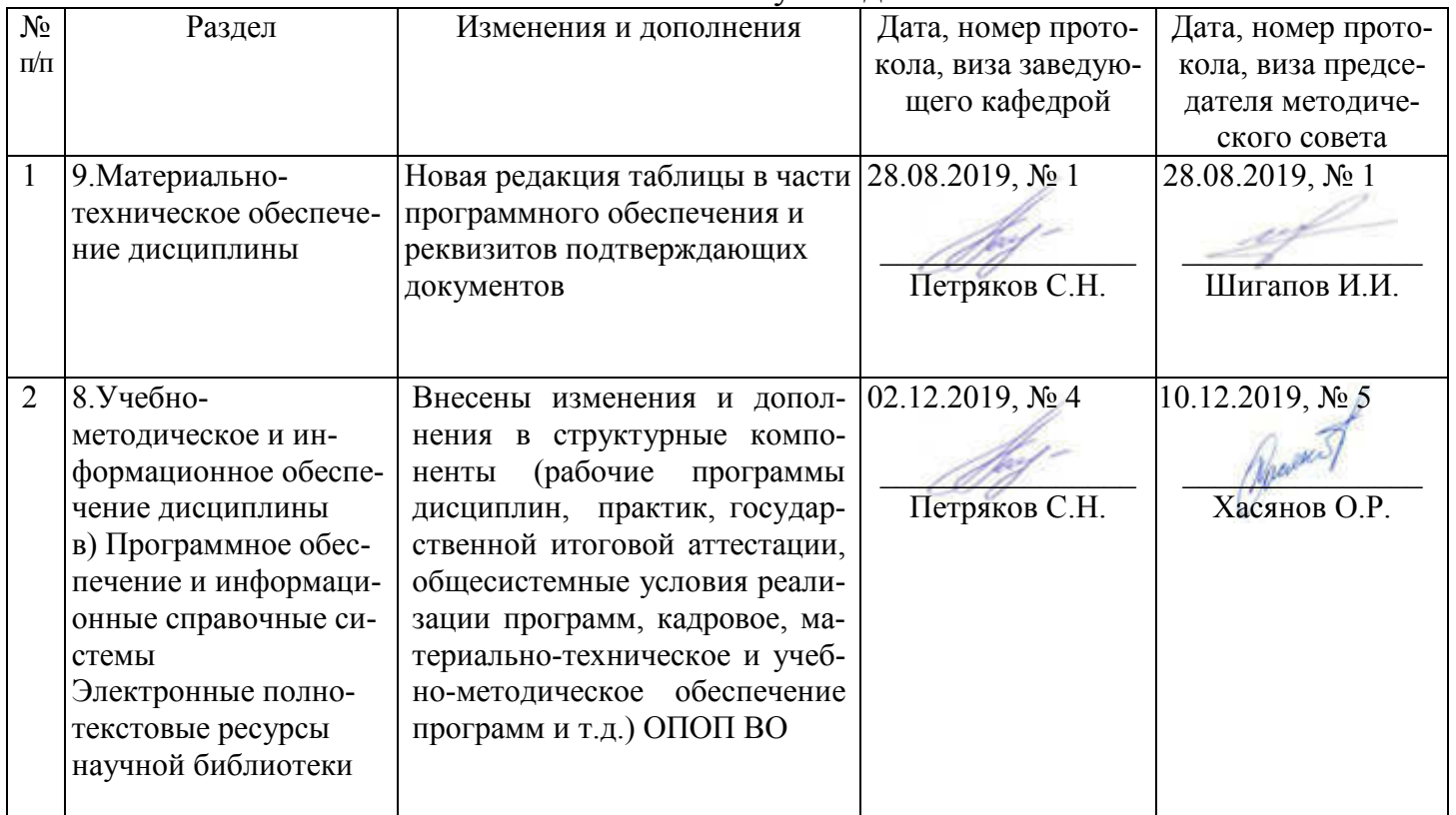

#### Лист из ист изменений и дополнений к рабочей програм 2019-2020 учебный год ограмме

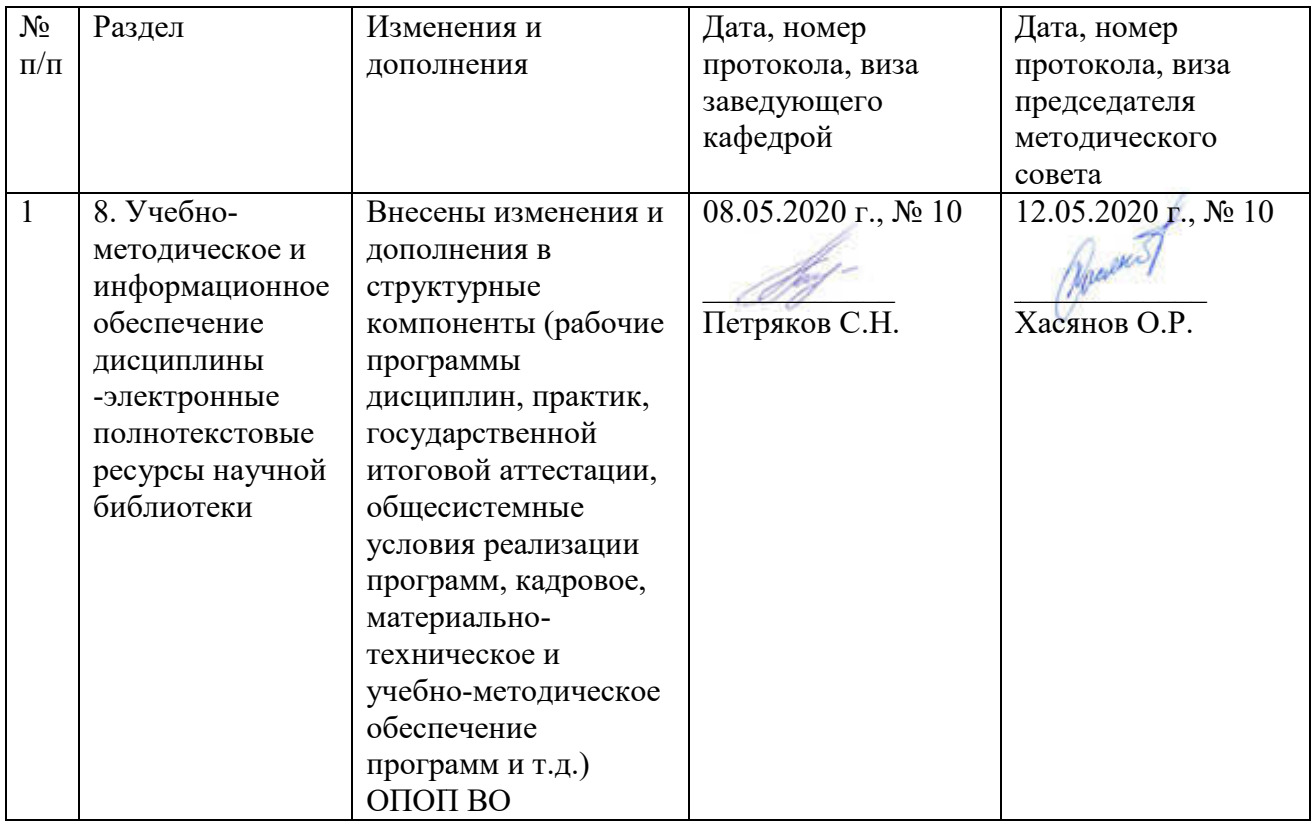